DRAFT

## **Santa Ana College Online Course Self-Assessment Tool**

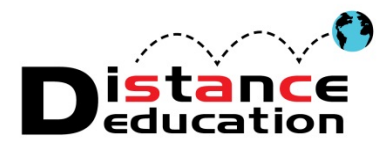

# **Before** class begins the facilitator … **Completed**

**√**

### **Managerial**

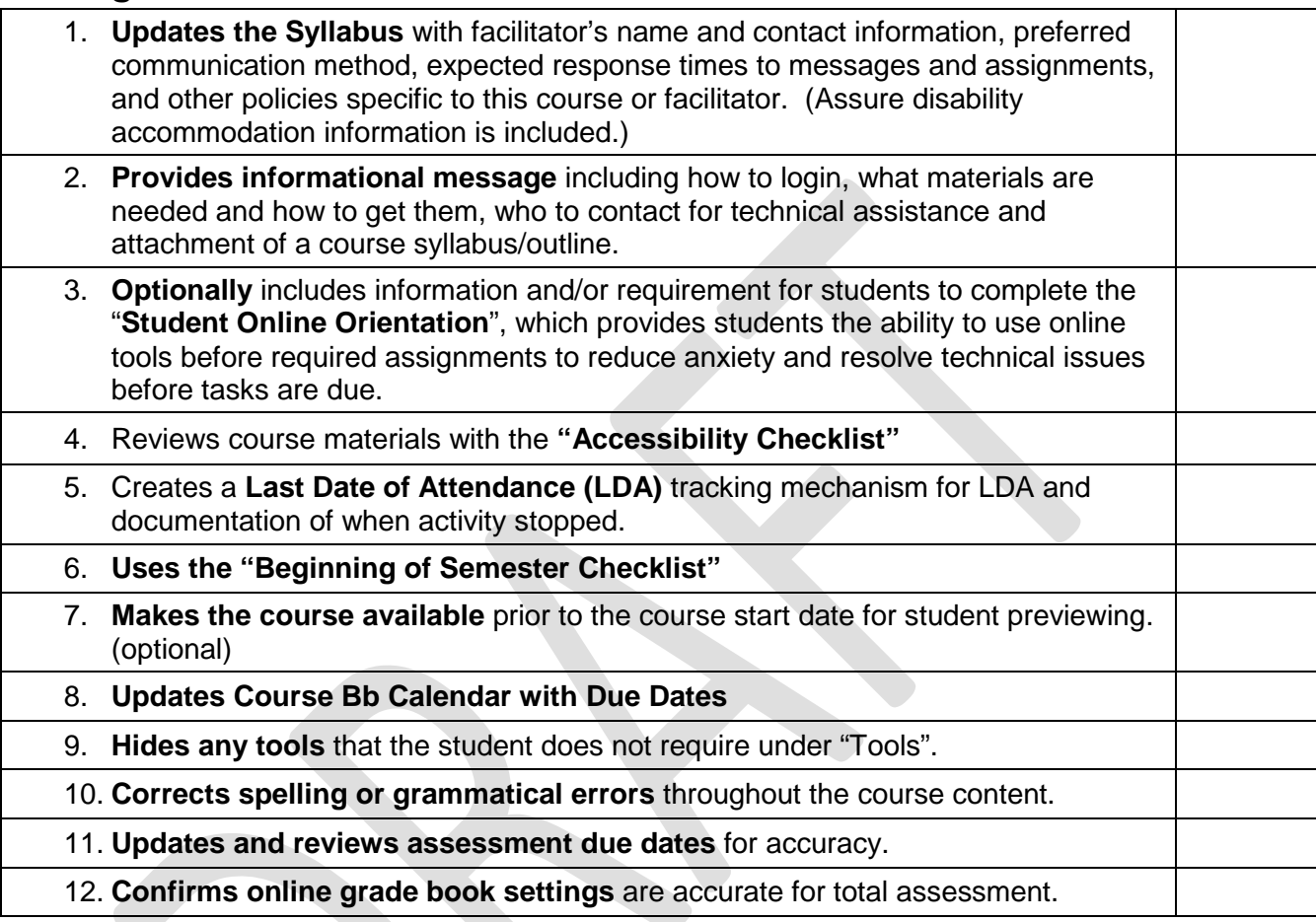

### **Pedagogical**

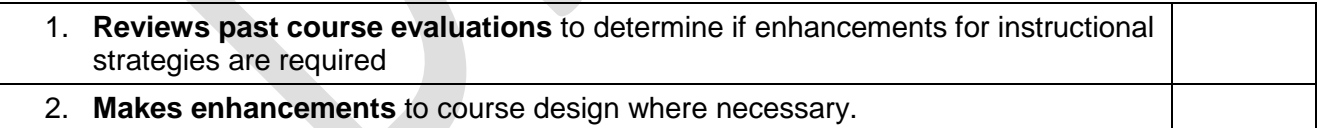

### **Technical**

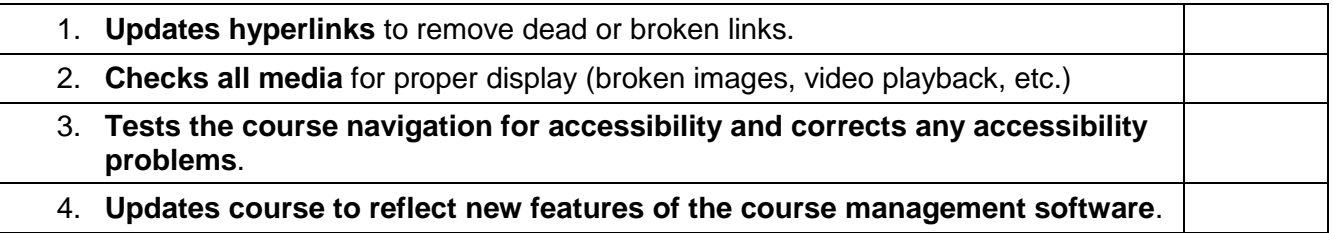

\* Adapted from: Assessing Online Facilitation Instrument, A 2007 TIGERS Project Sponsored by CSU Center for Distributed Learning <http://www.humboldt.edu/aof>

# **During** the first week the facilitator **… Completed** completed

## **Managerial**

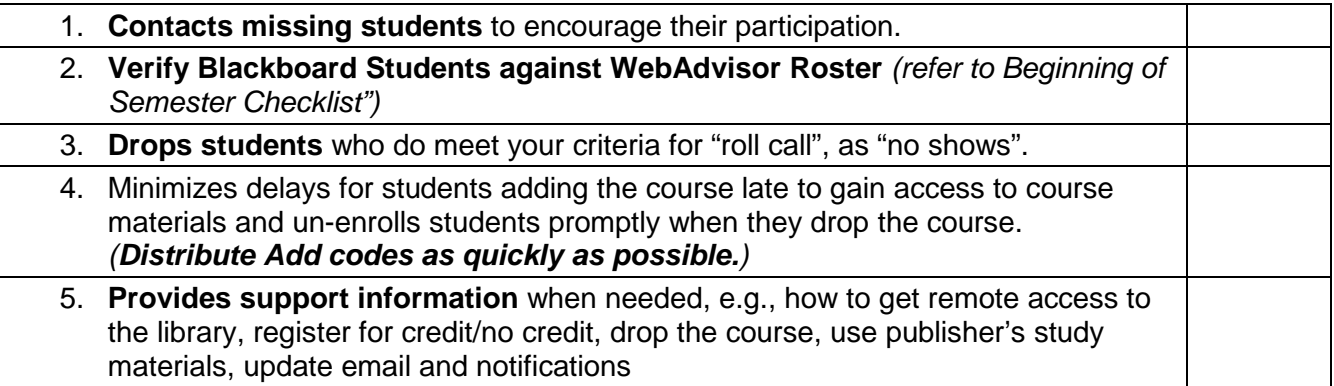

### **Social**

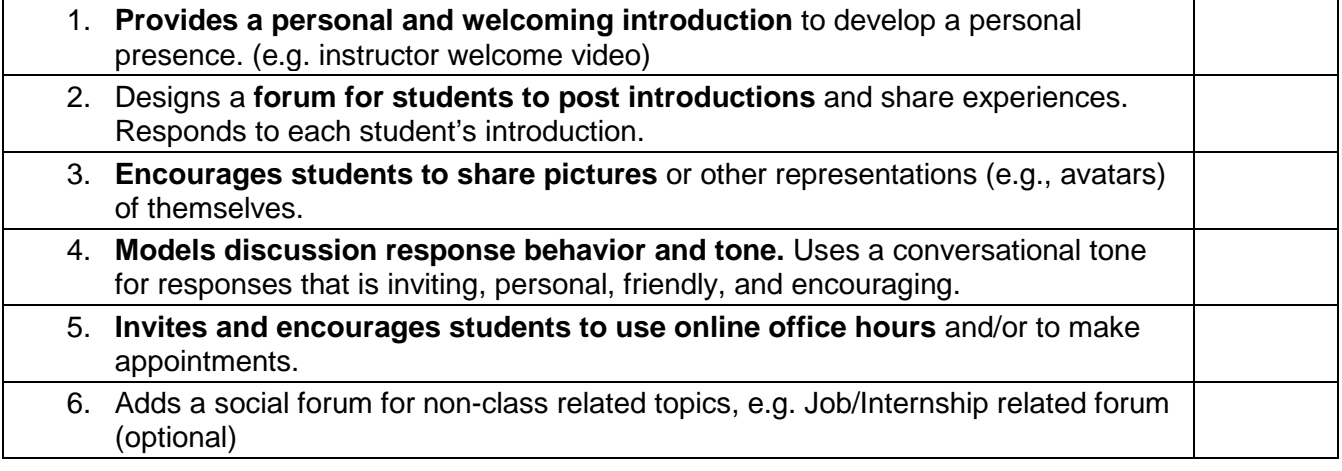

## **Pedagogical**

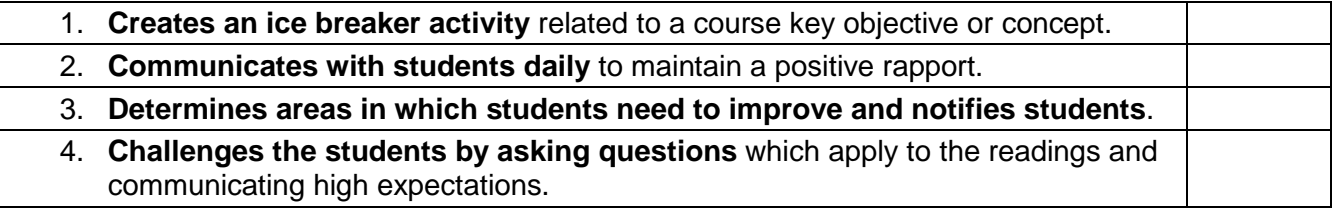

## **Technical**

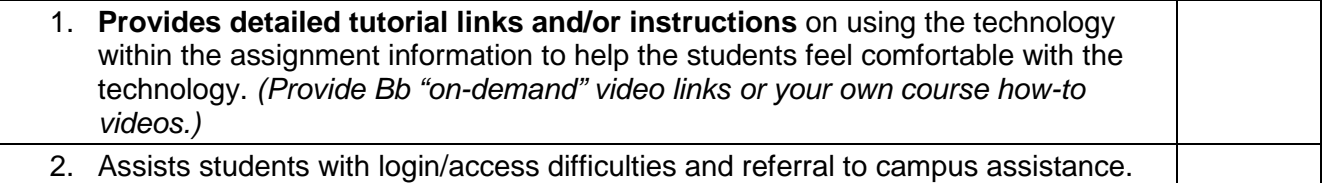

# **Throughout** the course the facilitator … **Completed**

## **Managerial**

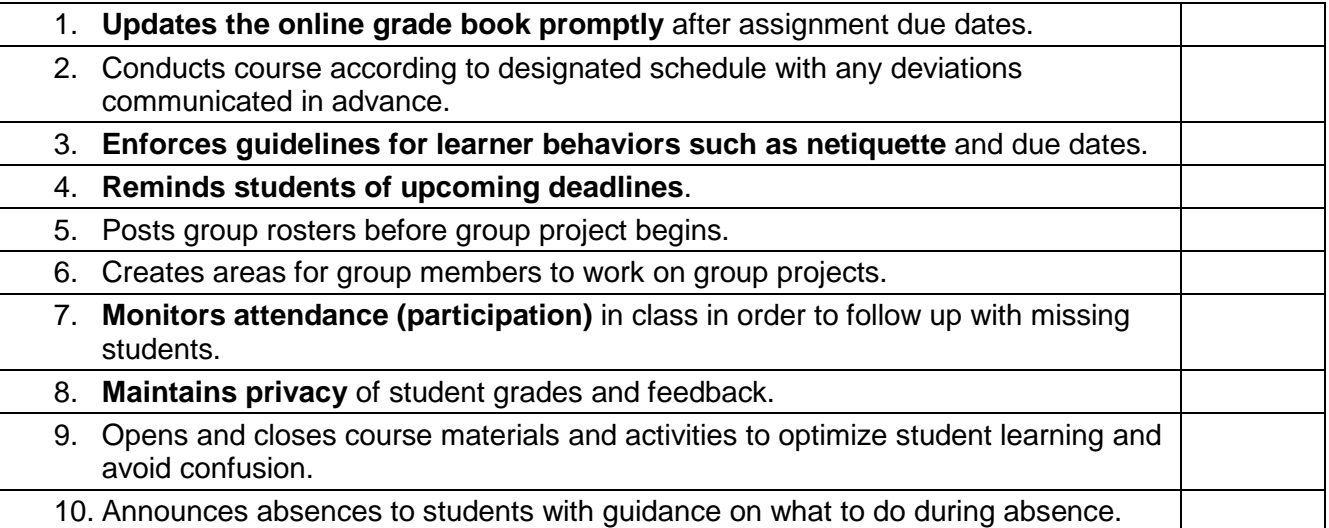

### **Social**

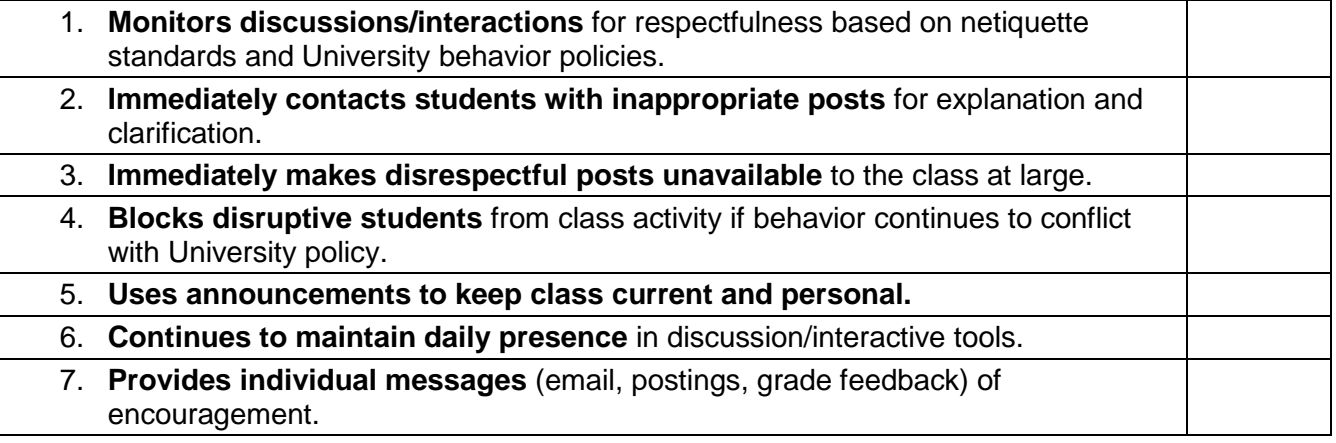

## **Pedagogical**

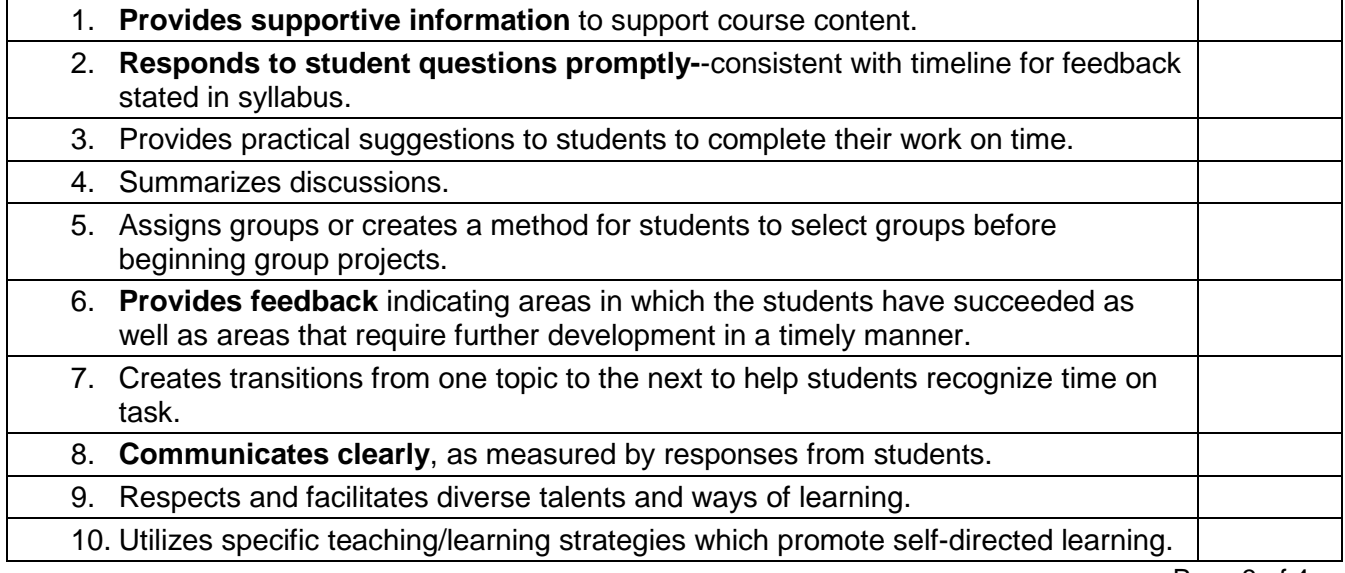

# **Throughout** the course the facilitator … **Completed**

**√**

Completed<br>√

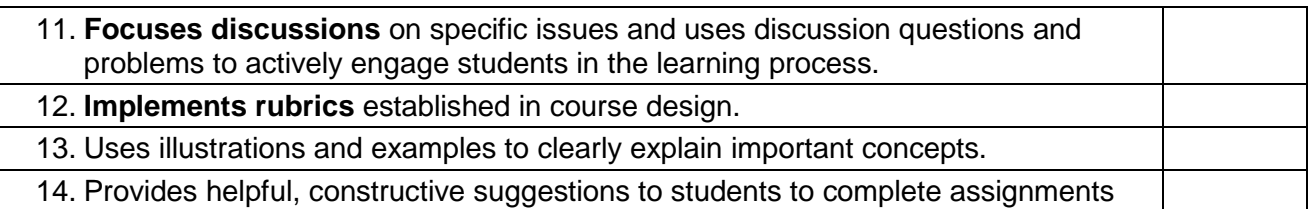

### **Technical**

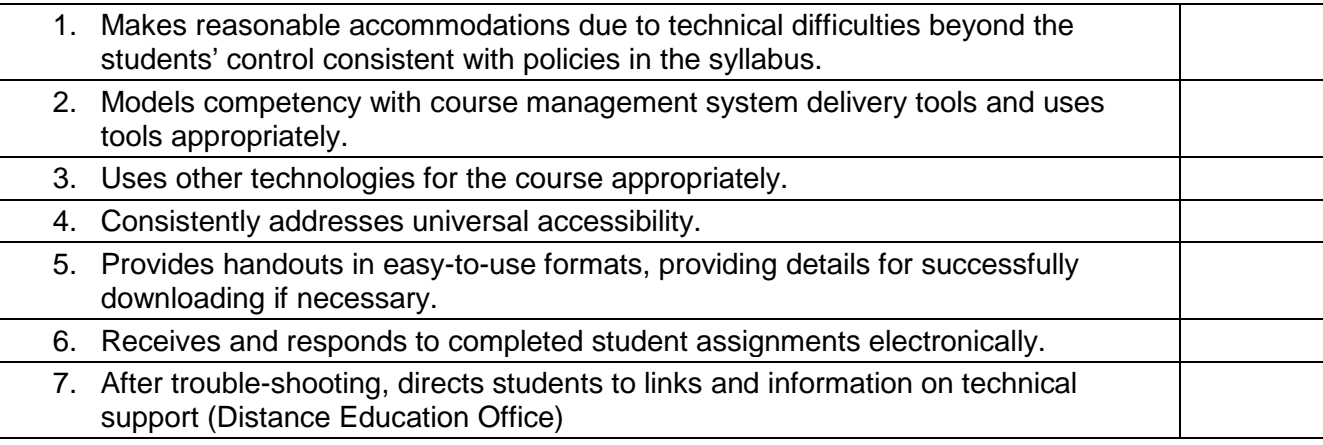

## **During the last week, the facilitator ...**

#### **Managerial**

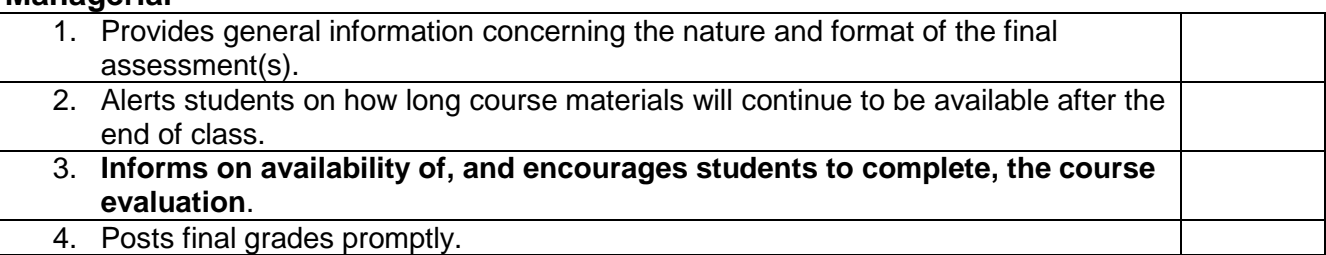

### **Social**

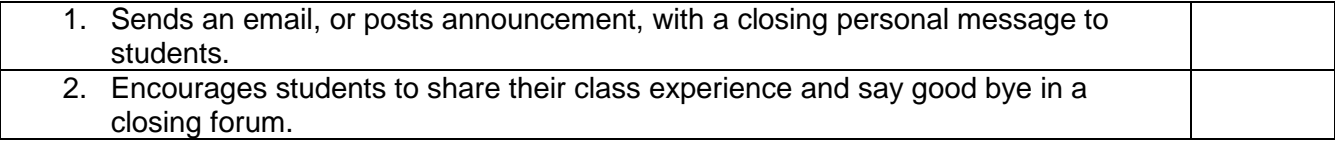

### **Pedagogical**

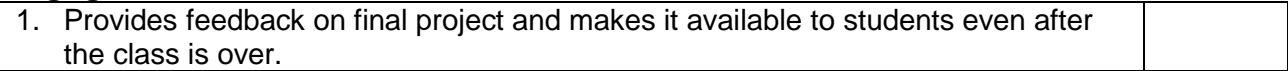